## ITL Public School

## Answer Key - Class VI Subject - ICT

Q.1 Answer in one word:

A. Command used to erase all the previous programe from QBasic output window. <u>CLS</u>

B. Collection of related web pages.

**WEBSITE** 

C. Companies that provide internet service in your PC.

**ISP** 

D. Key used to view the output of a program

**F5** 

Q.2 Give one example of the following

A. Web browser

INTERNET EXPLORER / MOZILLA FIREFOX

B. ISP

MTNL / AIRTEL etc.

Q.3Expand the following

A. WWW V

WORLD WIDE WEB

B. URL <u>UNIFORM RESOURCE LOCATOR</u>

C. QBASIC QUICK BASIC ALL-PURPOSE SYMBOLIC INSTRUCTION CODE

Q.4 Label any two parts of the give URL

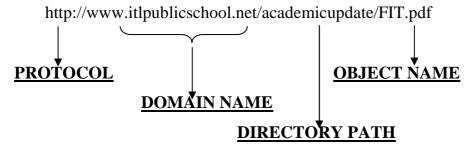

- Q.5 Write down the reserved abbreviation for the following.
  - A. Commercial website **.com**
  - B. Australia .au
- Q.6 Write a program in QBASIC for the following:
  - A. Display "Good Morning" and "Welcome" in two different lines.

## PRINT "Good Morning"

## PRINT "Welcome"

B. Finding sum of two numbers.

**CLS** 

PRINT "ENTER TWO NUMBERS"

INPUT A

**INPUT B** 

S = A + B

**PRINTS** 

|                                                       | Define                                                                                                    |                                                                                                    |                                  |                    | (1)          |
|-------------------------------------------------------|----------------------------------------------------------------------------------------------------|----------------------------------------------------------------------------------------------------|----------------------------------|--------------------|--------------|
| A                                                     | . Home page                                                                                                    |                                                                                                    |                                  |                    |              |
|                                                       | FIRST / INTRODUC                                                                                                    | TORY PAGE OF A WEE                                                                                                    | BSITE IS KNOWN                   | AS ITS             |              |
|                                                       | HOMEPAGE.                                                                                                    |                                                                                                    |                                  |                    |              |
| Q.8                                                   | What will be the output f                                                                                                    | For the following QBasic Pr                                                                                                    | ogram                            |                    | (2)          |
|                                                       | PRINT "HELLO EVE                                                                                                    | RYONE"                                                                                                    |                                  |                    |              |
|                                                       | PRINT "HOW ARE Y                                                                                                    | OU"                                                                                                    |                                  |                    |              |
|                                                       | LET $A = 5$                                                                                                    |                                                                                                    |                                  |                    |              |
|                                                       | LET B = 6                                                                                                    |                                                                                                    |                                  |                    |              |
|                                                       | PRINT A-B                                                                                                    |                                                                                                    |                                  |                    |              |
|                                                       | PRINT A+B                                                                                                    |                                                                                                    |                                  |                    |              |
|                                                       | HELLO EVERONE                                                                                                    |                                                                                                    |                                  |                    |              |
|                                                       | HOW R YOU                                                                                                    |                                                                                                    |                                  |                    |              |
|                                                       | -1                                                                                                    |                                                                                                    |                                  |                    |              |
|                                                       | 11                                                                                                    |                                                                                                    |                                  |                    |              |
| Q.9 Write one point of difference between Cc and Bcc. |                                                                                                    |                                                                                                    |                                  |                    | (1)          |
|                                                       | 00 1411 00                                                                                                    |                                                                                                    |                                  |                    |              |
|                                                       | CC – When you CC pe                                                                                                    | eople on an email, the CC                                                                                                    | list is visible to all           | other recipients   |              |
|                                                       |                                                                                                    | cople on an email, the CC copy." Unlike with CC, n                                                                                                    |                                  |                    | n the        |
| <b>BCC</b>                                            | BCC - "blind carbon                                                                                                    |                                                                                                    |                                  |                    | <u>1 the</u> |
|                                                       | BCC - "blind carbon                                                                                                    | copy." Unlike with CC, no                                                                                                    |                                  |                    | (2)          |
|                                                       | BCC - "blind carbon   list  Circle the correct option                                                                                                    | copy." Unlike with CC, no                                                                                                    | o one can see the li             | st of recipients o |              |
|                                                       | BCC - "blind carbon   list  Circle the correct option                                                                                                    | copy." Unlike with CC, no                                                                                                    | o one can see the li             | st of recipients o |              |
|                                                       | BCC - "blind carbon elist  Circle the correct option  A. Sending a received to (1) Replying                                                                                                    | copy." Unlike with CC, notes in:  message to someone else is                                                                                                    | called as(3) Quoting             | st of recipients o |              |
|                                                       | BCC - "blind carbon elist  Circle the correct option  A. Sending a received to (1) Replying                                                                                                    | n: message to someone else is  (2) Forwarding                                                                                                    | called as(3) Quoting             | st of recipients o |              |
|                                                       | BCC - "blind carbon elist  Circle the correct option A. Sending a received of (1) Replying B. Complete address of (1) ISP                                                                                                    | n: message to someone else is  (2) Forwarding f a website is known as its                                                                                                    | called as(3) Quoting             | st of recipients o |              |
|                                                       | BCC - "blind carbon elist  Circle the correct option A. Sending a received of (1) Replying B. Complete address of (1) ISP                                                                                                    | copy." Unlike with CC, note:  message to someone else is  (2) Forwarding  f a website is known as its  (2) WWW                                                                  | called as(3) Quoting             | st of recipients o |              |
|                                                       | BCC - "blind carbon elist  Circle the correct option A. Sending a received of (1) Replying B. Complete address of (1) ISP C. Which symbol is use (1) \$                                                                                                    | copy." Unlike with CC, note:  message to someone else is  (2) Forwarding  f a website is known as its  (2) WWW  ed to accept string variable                                    | called as(3) Quoting(3) URL      | st of recipients o |              |
|                                                       | BCC - "blind carbon elist  Circle the correct option A. Sending a received of (1) Replying B. Complete address of (1) ISP C. Which symbol is use (1) \$                                                                                                    | n: message to someone else is  (2) Forwarding f a website is known as its  (2) WWW ed to accept string variable  (2) @                                                          | called as(3) Quoting(3) URL      | st of recipients o |              |
|                                                       | BCC - "blind carbon elist  Circle the correct option A. Sending a received of (1) Replying B. Complete address of (1) ISP C. Which symbol is use (1) \$ D. Command used to define the correct option of (1) \$  D. Command used to define the correct option of (1) \$  D. Command used to define the correct option option option option option option option option option option option option option option option option option option option option option option option option option option option option option option option option option option option option option opt | copy." Unlike with CC, note:  message to someone else is  (2) Forwarding  f a website is known as its  (2) WWW  ed to accept string variable  (2) @  isplay output of a program | called as(3) Quoting(3) URL(3) & | st of recipients o |              |
|                                                       | BCC - "blind carbon elist  Circle the correct option A. Sending a received of (1) Replying B. Complete address of (1) ISP C. Which symbol is use (1) \$ D. Command used to define the correct option of (1) \$  D. Command used to define the correct option of (1) \$  D. Command used to define the correct option option option option option option option option option option option option option option option option option option option option option option option option option option option option option option option option option option option option option opt | copy." Unlike with CC, note:  message to someone else is  (2) Forwarding  f a website is known as its  (2) WWW  ed to accept string variable  (2) @  isplay output of a program | called as(3) Quoting(3) URL(3) & | st of recipients o |              |